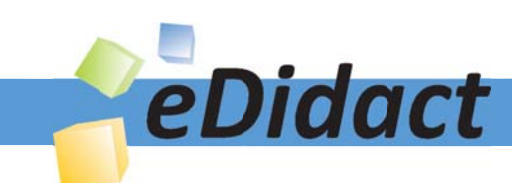

# Arbeitsmaterialien für Lehrkräfte

# Kreative Ideen und Konzepte inkl. fertig ausgearbeiteter Materialien und Kopiervorlagen für einen lehrplangemäßen und innovativen Unterricht

Thema: Technik - Wirtschaft - Soziales, Ausgabe: 17

Titel: Wie entsteht ein Lineal? - Technisches Zeichnen (Teil 1) (30 S.)

## Produkthinweis zur »Kreativen Ideenbörse Sekundarstufe«

Dieser Beitrag ist Teil einer Print-Ausgabe aus der »Kreativen Ideenbörse Sekundarstufe« der Mediengruppe Oberfranken – Fachverlage GmbH & Co. KG\*. Den Verweis auf die jeweilige Originalquelle finden Sie in der Fußzeile des Beitrags.

Alle Beiträge dieser Ausgabe finden Sie hier.

Seit über 15 Jahren entwickeln erfahrene Pädagoginnen und Pädagogen kreative Ideen und Konzepte inkl. sofort einsetzbarer Unterrichtsverläufe und Materialien für verschiedene Reihen der Ideenbörse.

Informationen zu den Print-Ausgaben finden Sie hier.

\* Ausgaben bis zum Jahr 2015 erschienen bei OLZOG Verlag GmbH, München

#### **Beitrag bestellen**

- > Klicken Sie auf die Schaltfläche Dokument bestellen am oberen Seitenrand.
- Alternativ finden Sie eine Volltextsuche unter www.eDidact.de/sekundarstufe.

#### Piktogramme

In den Beiträgen werden – je nach Fachbereich und Thema – unterschiedliche Piktogramme verwendet. Eine Übersicht der verwendeten Piktogramme finden Sie hier.

#### Nutzungsbedingungen

Die Arbeitsmaterialien dürfen nur persönlich für Ihre eigenen Zwecke genutzt und nicht an Dritte weitergegeben bzw. Dritten zugänglich gemacht werden. Sie sind berechtigt, für Ihren eigenen Bedarf Fotokopien in Klassensatzstärke zu ziehen bzw. Ausdrucke zu erstellen. Jede gewerbliche Weitergabe oder Veröffentlichung der Arbeitsmaterialien ist unzulässig.

Die vollständigen Nutzungsbedingungen finden Sie hier.

Haben Sie noch Fragen? Gerne hilft Ihnen unser Kundenservice weiter: Kontaktformular | △ Mail: service@eDidact.de **E** Post: Mediengruppe Oberfranken - Fachverlage GmbH & Co. KG E.-C.-Baumann-Straße 5 | 95326 Kulmbach http://www.eDidact.de | https://www.bildung.mgo-fachverlage.de

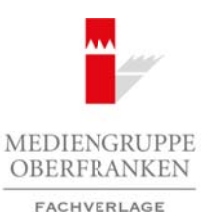

# **"Wie entsteht ein Lineal?" – Technisches Zeichnen (Teil 1) 2.20**

# **Vorüberlegungen**

#### **Lernziele:**

- *Die Schüler sollen erfahren, dass die Fertigung eines Produktes in der Hand mehrerer Berufsgruppen liegt.*
- *Sie sollen einen Einblick in die Arbeit eines Designers erhalten und selbst gestalterisch tätig sein.*
- *Die Schüler lernen die Arbeit des technischen Zeichners kennen.*
- *Sie lernen Grundlagen des technischen Zeichnens, wie zum Beispiel die Darstellung von Zeichnungen, Maßstäbe und deren richtige Bemaßung kennen.*
- *Sie sollen erfahren, dass Zeichengeräte, der Umgang und die saubere Arbeit die Grundlage für eine technische Zeichnung sind.*

## **Anmerkungen zum Thema (Sachanalyse):**

Ein wesentliches Merkmal der Tätigkeit des Menschen besteht darin, dass er bewusst seine Umwelt zu verändern sucht: Er ist bestrebt, sie sicherer und bequemer zu gestalten und sie seinen Bedürfnissen entsprechend anzupassen. Man sagt, dass planvoll gehandelt werden muss, um die "richtigen" Lebensbedingungen zu **konstruieren**, d.h. künstlerisch herbeizuschaffen.

Die Gedanken, die dieses Handeln verursachen, müssen dabei den Mitmenschen mitgeteilt werden. Im Bereich Technik geschieht dies mithilfe von **Zeichnungen**, die nach ganz bestimmten **Regeln** gefertigt werden müssen. Sie fungieren als Zeichen, die bestimmte Intentionen vermitteln. Auf diese Weise ist sichergestellt, dass möglichst viele Menschen genau verstehen, was beabsichtigt ist. Die Kenntnis dieser Regeln ist daher von grundsätzlicher Bedeutung für die gesamte Technik, denn die technische Zeichnung gilt als Grundlage für jede Produktion. Arbeitsmaterialien Sekundarstufe (and the Comparison) (and the Comparison) (and the Comparison) (b)  $2.20$  (b)  $2.20$  (b)  $2.20$  (b)  $2.20$  (b)  $2.20$  (c)  $2.20$  (c)  $2.20$  (c)  $2.20$  (c)  $2.20$  (c)  $2.20$  (c)  $2.20$  (c) (e) The technical schemes (e) the stationary worker and the stationary on Zeichnungen.<br>
(e) Mediengruppe Jonnon. We sam Beragic Nig Darstellung von Zeichnungen.<br>
(a) Colchesgraphy Jonnon.<br>
(a) Colchesgraphy Jonnon.<br>
(a) Co

Doch vor jeder technischen Zeichnung steht die **Idee** für das Produkt. Der Hersteller und seine Marketingabteilung entwickeln diese neue Idee, die abhängig von der Umwelt, sprich Markt, Gesellschaftsform, Käuferklientel usw. ist. Hier ist der **Designer** gefragt. Seine wesentlichen Aufgaben sind Planen und Entwerfen. So werden oft Hunderte Vorschläge von ihm erarbeitet, die alle außer einem verworfen werden.

Heute differenziert man zwischen **Industrie- und Grafikdesign**. Wie die Bezeichnungen schon ausdrücken, handelt es sich beim Industriedesign um das Planen und Entwerfen unterschiedlichster **Produkte** für die Serienherstellung. Dies trifft für Branchen wie Mode, Haushalt, Bau, Möbel, Fahrzeuge etc. zu.

Der Grafikdesigner arbeitet dagegen hauptsächlich in den **Medien**. In den Printmedien gestaltet er das Layout der entsprechenden Zeitung/Zeitschrift, in der Werbung das der Anzeige, von Prospekten, Plakaten usw. Der Grafikdesigner entwickelt Bildideen, die er mit den Ausdrucks- und Gestaltungsmitteln der Grafik realisiert. Er versucht beim Käufer Impulse zu setzen, Interesse für das Produkt zu wecken.

## **Didaktisch-methodische Reflexionen:**

Die vorliegende Unterrichtseinheit geht davon aus, dass der Schüler die Berufsgruppen "Designer" und "technischer Zeichner" kennt, ihnen auch Produkte zuordnen kann. Einzelne Arbeitsschritte dagegen sind den Schülern kaum bekannt, werden aber in dieser Unterrichtseinheit thematisiert und vergegenständlicht.

Als Einstieg in diese Unterrichtseinheit eignet sich ein Rollenspiel. Die Schüler werden in die Lage versetzt, selbst gestalterisch tätig zu sein. Dazu verwandelt die Lehrkraft das Klassenzimmer in ein Designerbüro.

Wirtschaft – Arbeit – Technik, Ausgabe 17, 12/2009 18 auch der Steiner aus der Steiner aus der Steiner aus der

# **2.20 "Wie entsteht ein Lineal?" – Technisches Zeichnen (Teil 1)**

# **Vorüberlegungen**

Das **Arbeitsblatt** "Firma" (siehe M 1) und das *Türschild*, welches vergrößert kopiert werden kann, manifestieren dies bildlich. In diesem Zusammenhang wird den "Designern" die Arbeitsaufgabe gestellt, ein Lineal nach bestimmten Vorgaben zu entwerfen. Das anschließende Unterrichtsgespräch dient der näheren Erläuterung und der Fragenanalyse der Schüler.

Der 2. Schritt greift die Arbeitsergebnisse der ersten Unterrichtsstunde auf, lässt eine Wertung der Lineal-Entwürfe durch die Schüler zu. Es geht hier nicht um die Frage "Welcher Entwurf ist der beste?", sondern um die gestalterischen Mittel und die Ideenvielfalt der vorgestellten Entwürfe.

Im Vordergrund dieses Arbeitsschrittes steht der Übergang von der Arbeit des Designers zu dem des technischen Zeichners. Anhand des **Arbeitsblattes** *"Design und technische Zeichnung"* (siehe **M 5**) wird dies vergegenständlicht und die Arbeit des technischen Zeichners verdeutlicht und definiert. An dieser Stelle werden die inhaltlichen Schwerpunkte der Unterrichtseinheit angedeutet und den Schülern vorgestellt.

Im folgenden Schritt lernen die Schüler die Arbeitsmaterialien des technischen Zeichners kennen und erfahren von der Lehrkraft, welche davon für die weitere unterrichtliche Arbeit notwendig sind.

Die Erarbeitung der Linienarten, die im Schritt 4 durchgeführt wird, stellt die Grundlage für jede weitere Unterrichtsstunde dar, da das richtige und saubere Zeichnen von geometrischen Formen für die nachfolgende Arbeit grundlegend ist. Übungen und Arbeitsblätter unterstützen diesen Unterrichtsabschnitt und vervollständigen die thematische Erarbeitung. Die Überprüfung der Unterrichtsarbeit in Form eines **Tests**  (siehe **M 9**), der sich an diesen Schritt anknüpft, ist unerlässlich, stellt er doch eine Kontrolle über das Erlernte dar.

Die nun folgenden Themen wie die Erarbeitung der Maßstäbe und die Bemaßung erfordern von den Schülern Vorstellungsvermögen und Engagement. Hier sind Ausdauer und Aufmerksamkeit gefragt. Das **Schülerarbeitsblatt** *"Maßstäbe"* (siehe **M 10**) unterstützt und erleichtert die Arbeit; es ist selbsterklärend. Durch die anschließende **Übung** (siehe **M 11**) werden die gewonnenen Erkenntnisse gefestigt und vertieft. Auch das Arbeitsblatt zur Bemaßung gibt anschaulich die wesentlichen Grundregeln der Maßeintragung bekannt. Die Lehrkraft arbeitet diese gemeinsam mit den Schülern durch. Hier nutzt die Lehrkraft die Tafel als Medium, um die einzelnen Schritte nach und nach zu demonstrieren und auftretende Fragen umgehend zu beantworten. **2.20 arbottsmaterialien Sekundarstufe Sekundarstufe**<br> **2.20 arbottsblattschule Conservation Conservation Securities Conservation Conservation Conservation Conservation Conservation Conservation Conservation Conservation** die Ancheisegebinsee der ersten Unterrichtsgambe, auf eine Wertung der Lineal-<br>Schüler zu. Es geht hier nicht um die Frange Weigher Entwurf isi der Wertung der Lineal-<br>rischen Mittel und die Ideonvisifalit des opgevollten

Mit einem weiteren **Test** (siehe **M 14**) wird die Unterrichtseinheit *"Technisches Zeichnen (Teil 1)"* beendet.

## **Die einzelnen Unterrichtsschritte im Überblick:**

- 1. Schritt: Problemstellung: Gründung einer Firma und Eigenentwicklung eines Produktes
- 2. Schritt: Auswertung der Ideen zum "Lineal-Wettbewerb" und Einstieg in die Problematik einer technischen Zeichnung
- 3. Schritt: Zeichenmaterialien und Zeichengeräte
- 4. Schritt: Erarbeitung der Linienarten
- 5. Schritt: Festigung Linienarten mithilfe des Testmaterials
- 6. Schritt: Hinführung und Erarbeitung des Themenschwerpunktes "Maßstab"
- 7. Schritt: Einführung und Anwendung der Bemaßung
- 8. Schritt: Schriftliche Wissensüberprüfung (Abschlusstest)

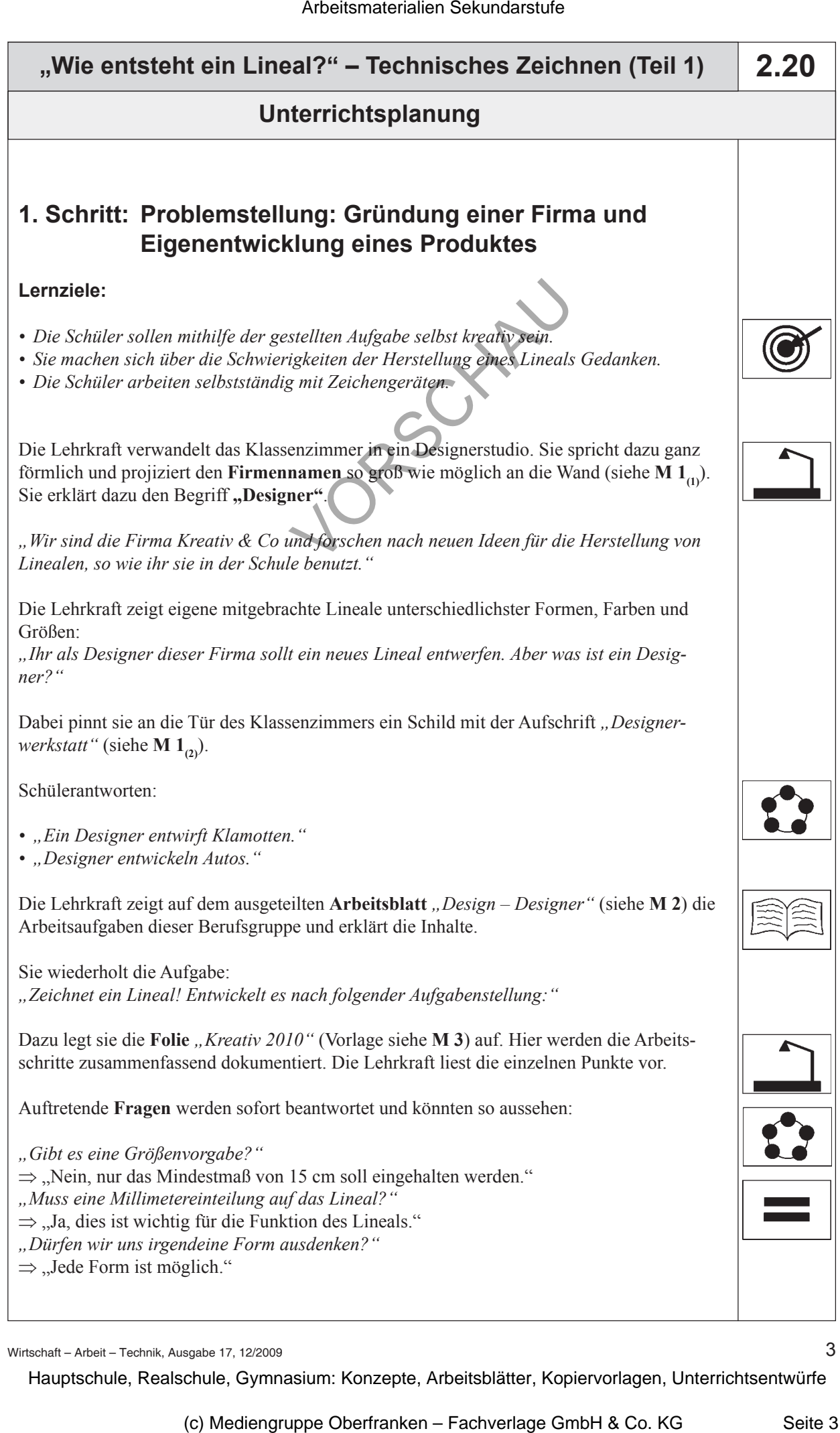

Wirtschaft – Arbeit – Technik, Ausgabe 17, 12/2009

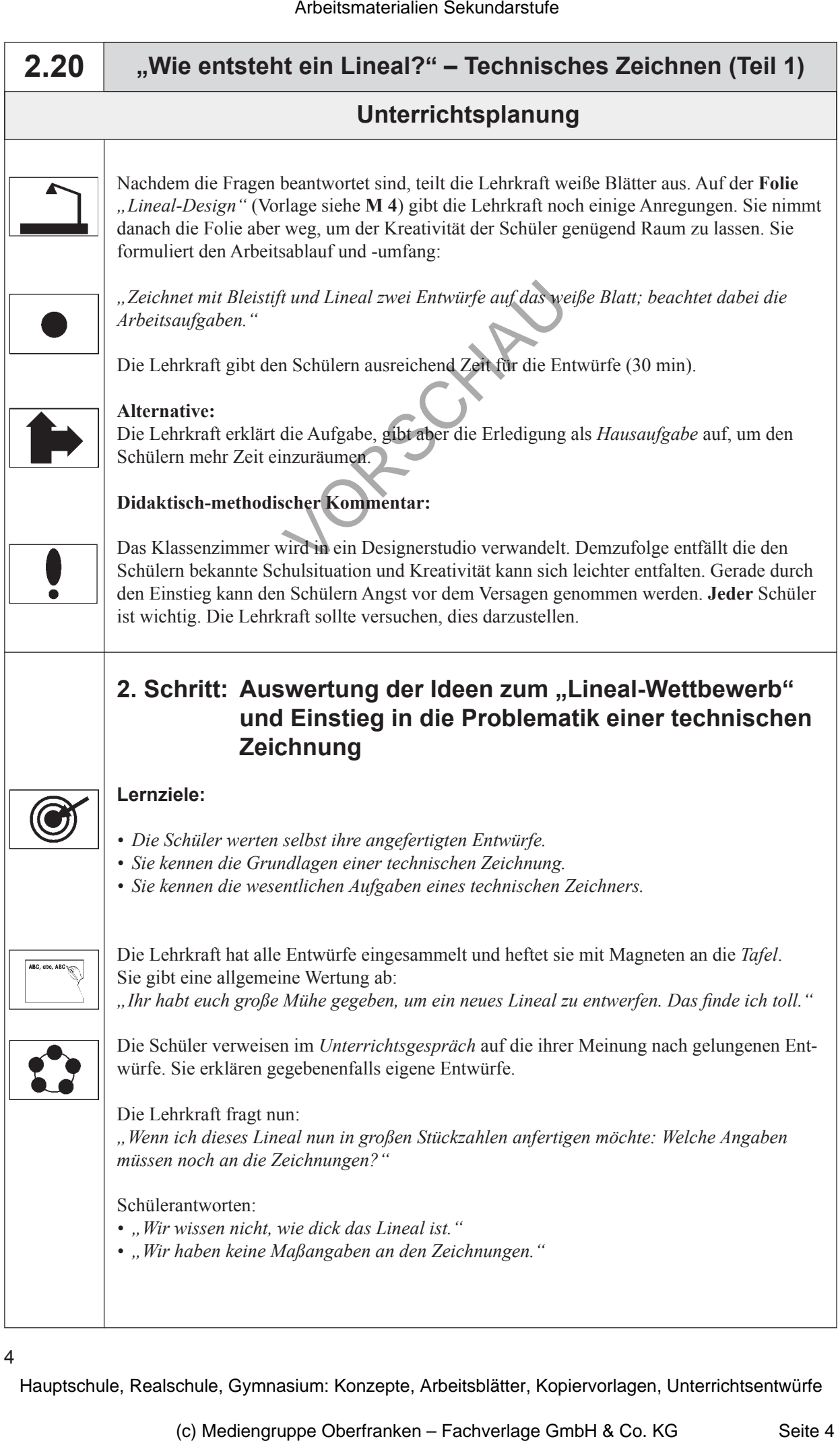

4